#### *Plaquette à diffuser et communiquer en version papier ou numérique liens actifs ,*

*lors des conseils de cycles, conseils écoles, réunions de parents, APE, médiathèques, élus, partenaires culturels...*

*« L'éducation artistique et culturelle est un facteur essentiel de la réussite du projet d'émancipation et de justice sociale de notre école . »\** Feuille de route 2020-21 pour Réussir le 100 % EAC , Acte II du plan interministériel « À *l'école des arts et de la culture* » .

# *Ecole et cinéma* Gard **2022/2023**

*ÉCOLE ET CINÉMA* est un **dispositif national d'éducation artistique au cinéma** soute-

nu à la fois par l**e Centre National du Cinéma et de l'Image Animée**, avec le **ministère de la culture et de la communication**, la **Direction générale de l'enseignement scolaire du ministère de l'Éducation nationale**, **de l'Enseignement supérieur et de la recherche .** 

Ce dispositif, mis en œuvre **au niveau national par l'association Passeurs d'images**, a pour but de faire découvrir aux enfants d'école élémentaire **le cinéma en tant qu'art, dans la salle de cinéma***.* 

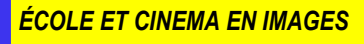

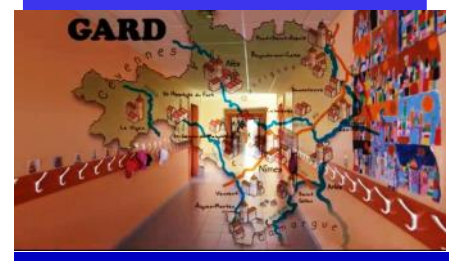

**Grace au plan de relance du CNC,** retrouvez les **capsules vidéo** qui donnent **la parole aux acteurs du dispositif :** élèves, enseignants; parents, partenaires culturels et intentionnels ...  **[Lien](https://applications.ac-montpellier.fr/apps/dsden30/ecolecine/) Site Ecole et cinéma 30**

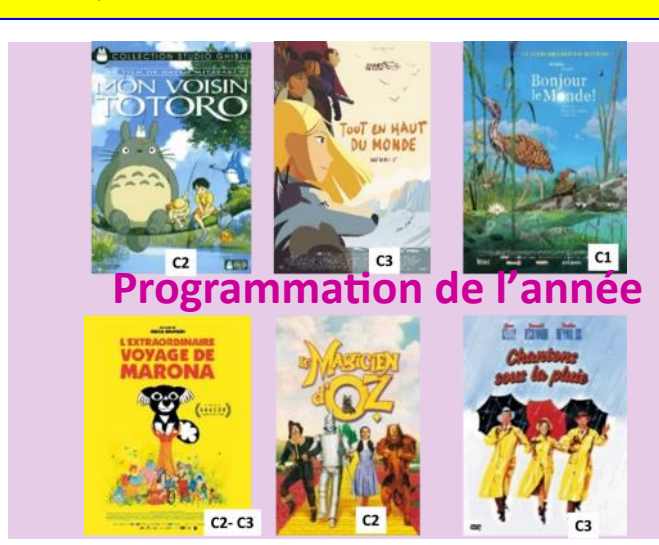

# Pourquoi inscrire sa classe à *ECOLE ET CINÉMA* ?

- Construire un **Parcours d'Éducation Artistique et Culturelle de l'élève**  autour du cinéma et de l'image animée , en assistant en salle à la projection de films représentant la diversité cinématographique
- Mettre en œuvre une **démarche pédagogique ambitieuse et riche de sens** pour permettre aux élèves de s'immerger dans une **expérience plurielle ,humaine et citoyenne** en lien avec le PEAC de l'élève et les **autres apprentissages des programmes de l'école**
- Bénéficier d'un **accompagnement, de 3h en présentiel**, éventuellement pris sur le temps des 108 heures annuelles de service hors enseignement. **Rencontre fortement recommandée et conçue pour permettre un gain de temps substantiel en préparation de classe**.
- Bénéficier **d'outils innovants**, de **ressources concrètes pour la classe.**
- Proposer aux élèves de **maternelle Ecole et cinéma Découverte**

# **Dans le Gard,** *ÉCOLE ET CINEMA*

Coordonné par le **Festival Cinéma d'Alès-ITINÉRANCES** et la **Direction Académique des services départementaux de l'Éducation Nationale du Gard. Ce dispositif est soutenu par la DRAC.** 

**515 classes** dont 244 classes de Cycle 1, **144 écoles**, **82 communes, 11 497 élèves.**

## [Lien](https://applications.ac-montpellier.fr/apps/dsden30/ia30/dossiers/arts/ecolecine/ressources/fmaurin_491.pdf) **Des témoignages pédagogiques 2021-2022**

*SPÉCIFICITÉ GARDOISE* 

#### **Les cinémas partenaires**

**Marcel Pagnol**, Aigues-Mortes **Cinéplanet**, Alès **Le Casino**, Bagnols sur Cèze **Le Jean Louis Trintignant** , Barjac **Le Vog**, Le Grau du Roi **Le Palace**, Le Vigan **Le Sémaphore**, Nîmes **Le Kinépolis** Nîmes **Le 102**, Pont St Esprit **Le Venise**, Sommières **Le Capitole**, Uzès **\*Nouveau Cinéma Utopia,** Avignon

*DEVENIR JURY SCOLAIRE DE FILMS D'ECOLE : voter en ligne pour son film scolaire préféré* en reliant **« l'élève spectateur à l'élève réalisateur » :** 

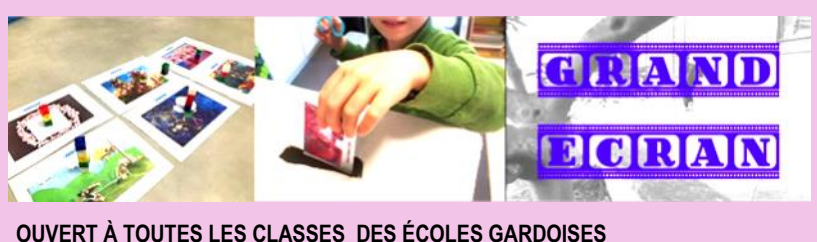

**du 27 septembre au 25 novembre 2022 [Lien plateforme inscription](https://applications.ac-montpellier.fr/apps/dsden30/ecolecine/index_vote.php) Sélections pour chacun des 3 cycles, de 5 films scolaires lauréats qui seront vus au cinéma lors des séances Ecole et cinéma** 

#### **Voir des films au cinéma**

#### **[LIEN](https://nanouk-ec.com/) NANOUK plateforme pédagogique numérique C2 C3**

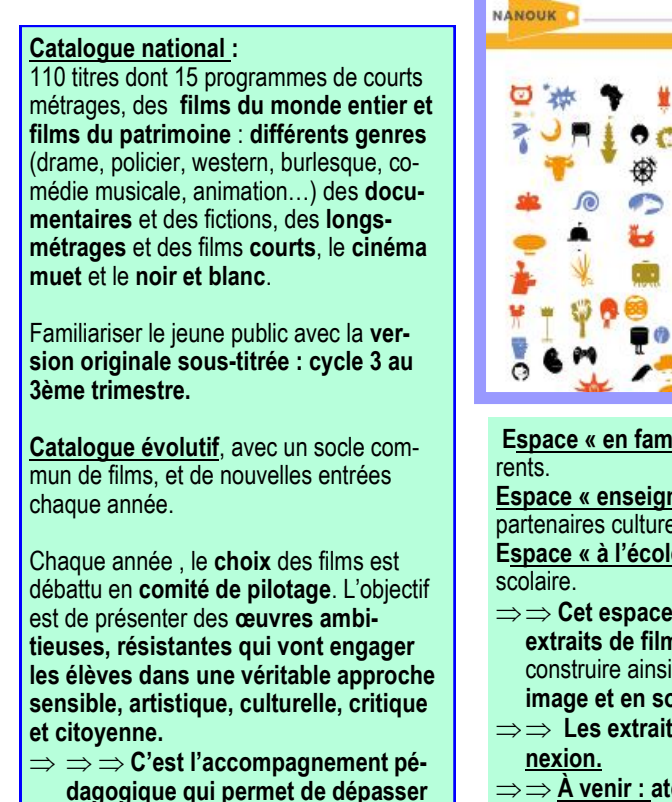

**certaines inquiétudes de la part des enseignants et d'«oser proposer** 

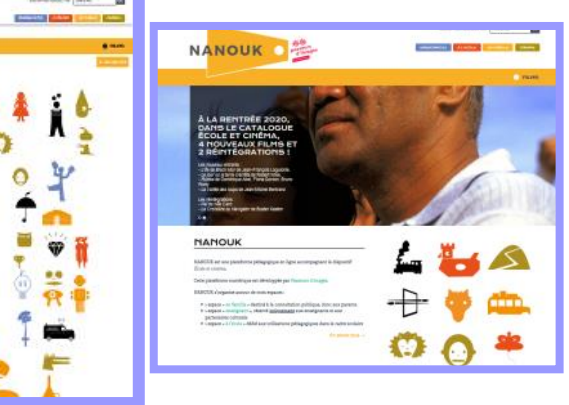

**Espace « en famille »** destiné à la consultation publique, donc aux pa-

**Espace « enseignant »,** réservé uniquement aux enseignants et aux partenaires culturels

**Espace « à l'école »** dédié aux utilisations pédagogiques dans le cadre

- $\Rightarrow$  **Cet espace innovant** permet aux enseignants de travailler sur les **extraits de film en amont et en aval** de la projection au cinéma, et construire ainsi une **appropriation interactive de la narration en image et en son.**
- ⇒ **Les extraits sont téléchargeables et utilisables hors con-**
- **À venir : atelier de pratique pour chaque film et chaque motif, des témoignages pédagogiques, des pratiques éclairantes, applications de montage ...**

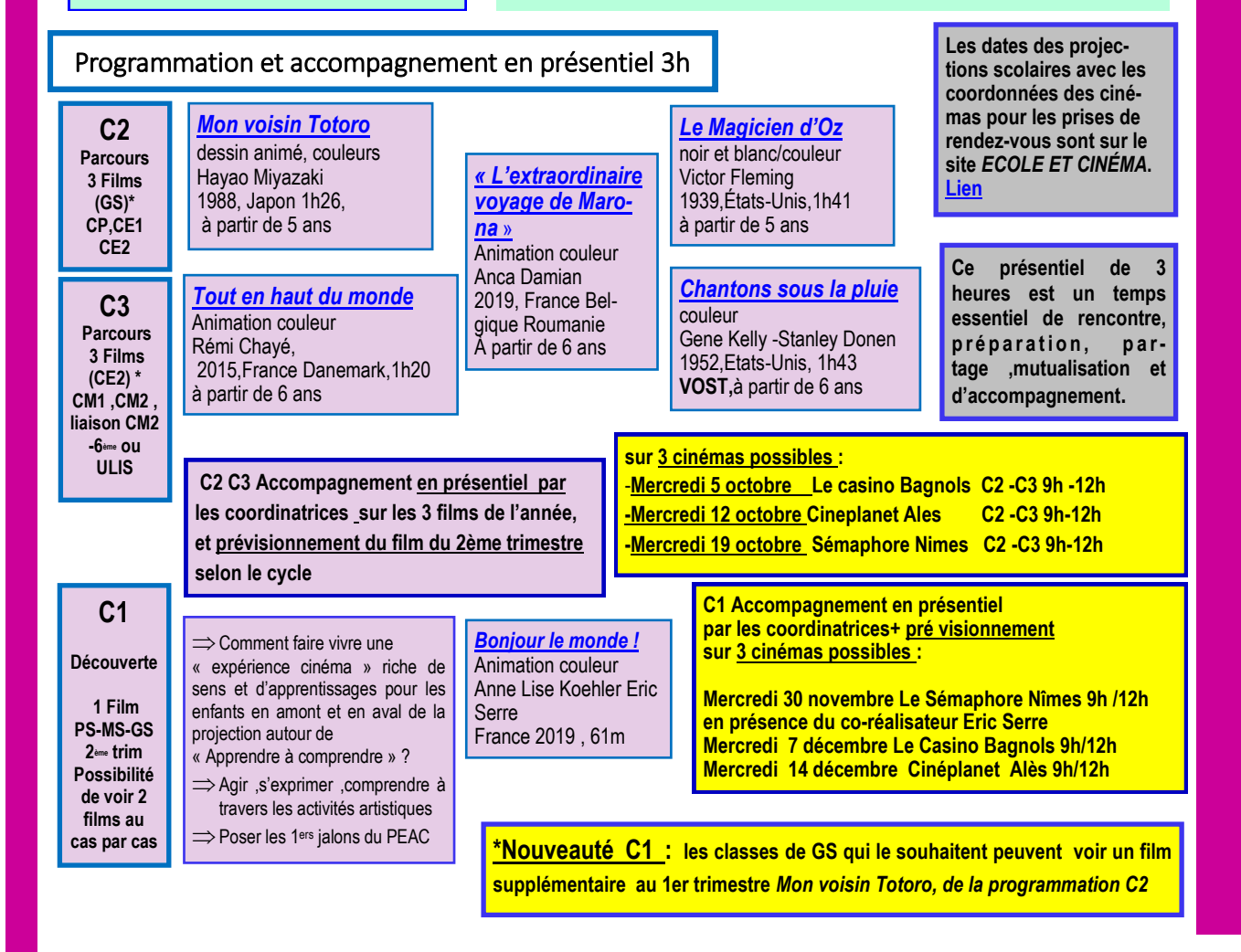

#### **PRATIQUER , RÉALISER UN FILM AVEC UN PROFESSIONNEL DU CINEMA**

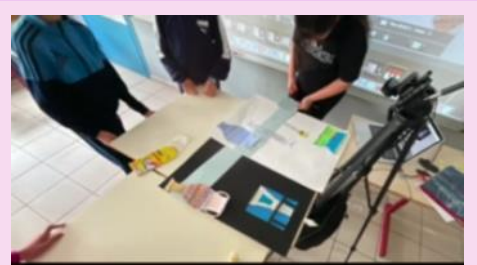

*« Vol au musée* **» Ecole élémentaire Pré St Jean Ales Avec professionnel cinéma Jean-Noël Criton** 

**sier mi septembre. [Lien](:%20https:/applications.ac-montpellier.fr/apps/dsden30/ecolecine/pdf/dispositif_boites_images.pdf) Appel à candidature [Lien](https://applications.ac-montpellier.fr/apps/dsden30/ia30/dossiers/arts/ecolecine/ressources/fmaurin_456.pdf) vers Témoignage d'enseignant [Lien vers Démarche, calendrier, cahier des charges](https://applications.ac-montpellier.fr/apps/dsden30/ia30/dossiers/arts/ecolecine/ressources/fmaurin_493.pdf)**

*BOITES à IMAGES* **:** 

**Projet départemental cinéma « Des artistes et des œuvres à l'école » SE LANCER DANS LA RÉALISA-TION D'UN FILM AVEC SES ÉLÈVES : possibilité d'un financement DSDEN/DRAC** pour intervention d'un professionnel du cinéma en classe et réaliser un court métrage animation ou prise de vues réelles : **appel à projet en juin et dépôt des candidatures sur dos-**

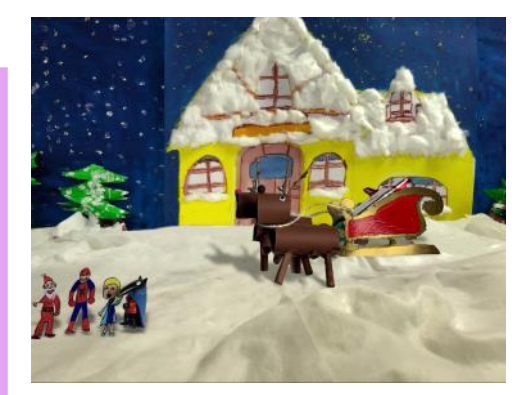

*« Noël en danger »* **Ecole maternelle Camus Nimes Avec professionnel cinéma Tim Falzon**

# **ÉVÈNEMENT GRAND ECRAN**

**Projection en avant –première des films lauréats à Canopé le 17 mai** :

 $\Rightarrow$  1 film C1, 2 films C2, 2 films C3

en présence du DASEN, enseignants lauréats , enfants, parents, intervenants, partenaires … **Les films lauréats sont** 

**projetés au cinéma, lors des projections Ecole et cinéma**

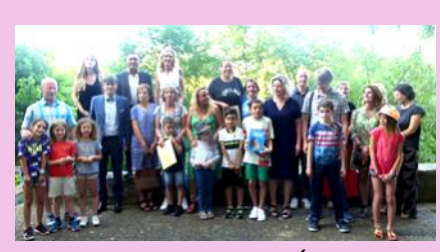

**Lauréats et finalistes GRAND ÉCRAN 2022 Remise des Prix MAIF**

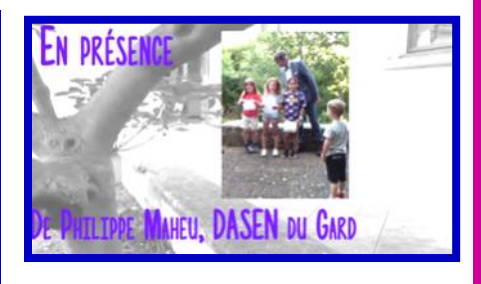

**[Lien](https://mediacenter.ac-montpellier.fr/videos/?video=MEDIA220609184651509) BANDE ANNONCE GRAND ECRAN 2022**

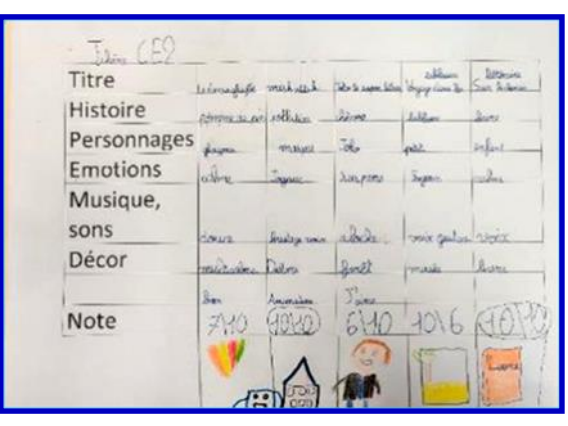

**Outils pour les classes, démarche proposée pour construire le regard**

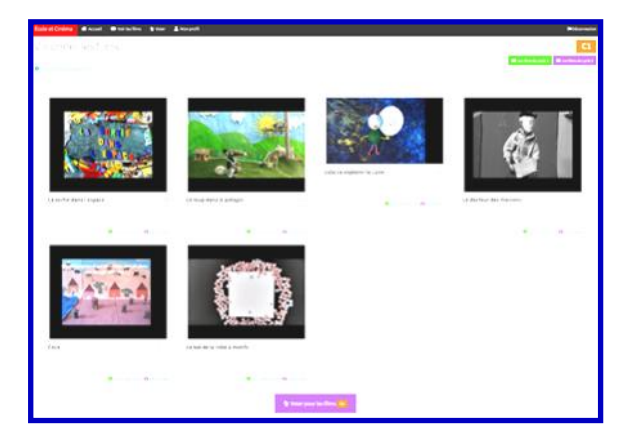

**Échanger, revoir, analyser Choisir et argumenter Voter pour ses films préférés Accepter les choix des autres** 

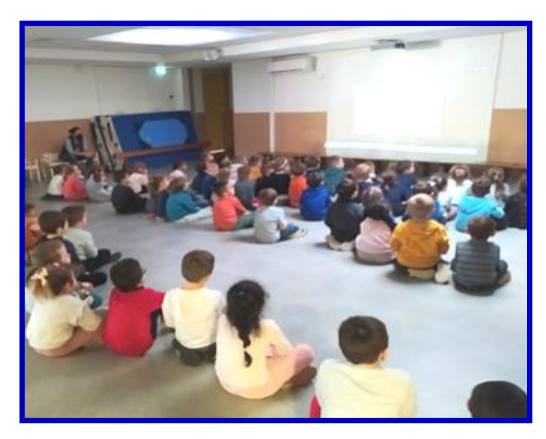

**Voir en classe les films réalisés par des élèves de son âge Visionner, ressentir, comprendre …**

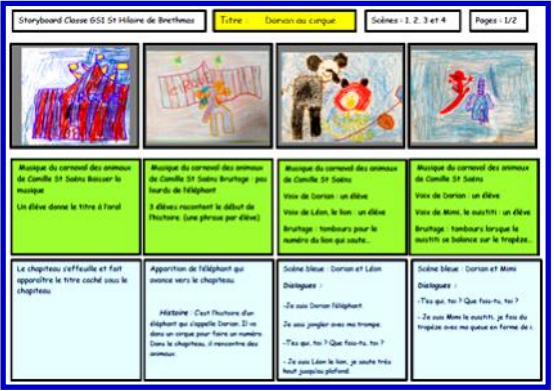

**Story board film d'animation «** *Dorian au cirque* **» Ecole maternelle St Hilaire de Brethmas Avec professionnel cinéma Lionel Marchand /Nicolas Goret**

#### **TRES IMPORTANT : CAHIER DES CHARGES**

#### Les enseignants inscrits :

-s'engagent **à voir** avec leur classe **TOUS les films**  de la programmation choisie dans le cinéma partenaire de proximité, et contribuent ainsi à la mise en œuvre du PEAC , en lien avec les apprentissages fondamentaux.

-prennent contact avec le cinéma pour réserver **les dates de projections** et prévoient les **modalités de transport et le financement.**

### Le **tarif unique d'entrée est de 2,50** € **par élève pour chaque film. Le règlement au cinéma se fait en début de séance.**

-Pour les enfants une **carte postale** des films ,éditée par la coordination, à prendre au cinéma.

#### **à consulter régulièrement.**

- **Communication par mail académique enseignant**
- **Ne pas hésiter à contacter Françoise MAURIN**

**Relations aux familles, association de parents d'élèves, élus...**

Les enseignants ont à leur disposition des **propositions de courrier à destination des parents et des élus C1 ou C2/ C3** pour communiquer sur les **enjeux du dispositif** et les **besoins** en financements : des bus, entrées au cinéma, photocopies couleurs ... Charte EAC [Lien](https://applications.ac-montpellier.fr/apps/dsden30/ecolecine/pdf/lettre_type_elus_parents.pdf)

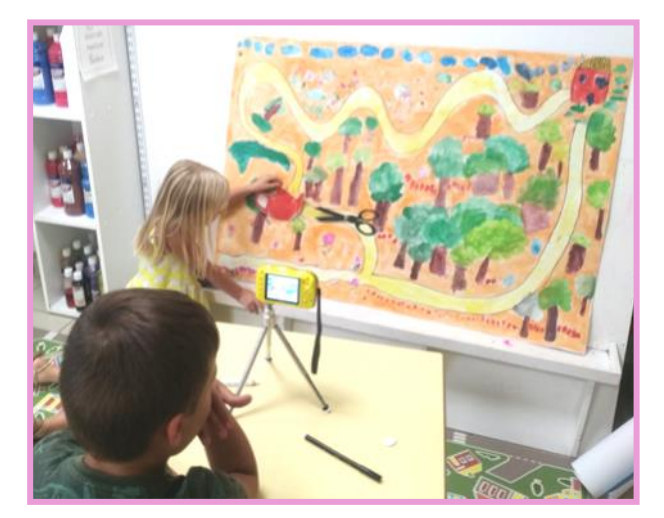

*Les coulisses de la réalisation*  **Ecole maternelle H Severin Aigues Mortes**

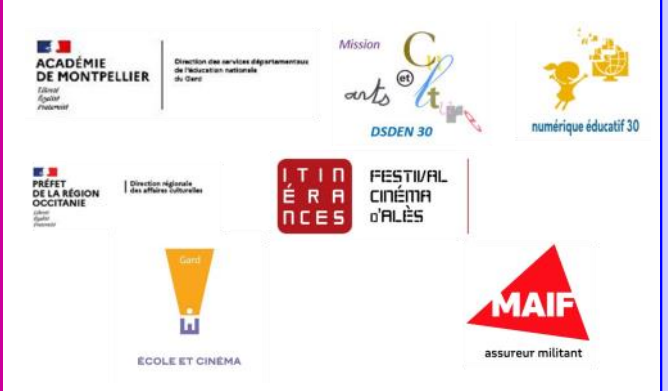

# **COMMUNICATION / INFORMATIONS**

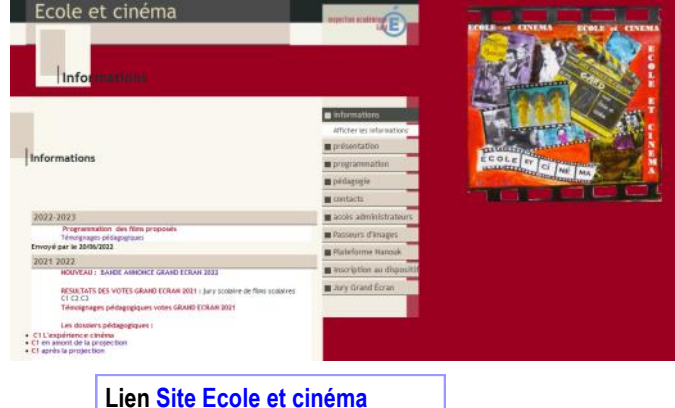

**à consulter régulièrement.**

**MEMO**

- **Inscriptions au dispositif en ligne**
- **du 6 au 30 septembre 2022 , sur la [page des direc](https://applications.ac-montpellier.fr/apps/dsden30/directeurs/)[teurs](https://applications.ac-montpellier.fr/apps/dsden30/directeurs/) ou le site** *[ECOLE ET CINÉMA](https://applications.ac-montpellier.fr/apps/dsden30/ia30/dossiers/arts/ecolecine/index.php?module=infos&rubrique=afficher_infos&vue=afficher_infos)* **DSDEN 30**
- **se munir du code RNE école et adresse mail académique de chaque enseignant**
- **Possibilité de participation au jury scolaire**  *GRAND ECRAN du 27/09 au 26/11/2022*
- **Lien et mail sur adresse académique pour l'accès à la plateforme en ligne\***
- **\*Possibilité de télécharger les films scolaires pour projeter les films en classe, hors connexion**

**LIAISON CM2 /6ème** 

*ECOLE ET CINÉMA* **est ouvert aux classes de 6 <sup>e</sup> ou de SEGPA qui mettent en place une liaison avec un CM2.** Les conseils école/collège sont des lieux privilégiés pour favoriser ce lien , dans le cadre du **PEAC**.

 $\Rightarrow$   $\Rightarrow$  Possibilité d'élargir les Parcours Ciné**ma CD30 à ces binômes ,**15h d'intervention de professionnels ,à partager entre les 2 classes. Le dossier de demande au CD 30 doit partir du collège.

**Mission Arts et Culture , chargé de mission EAC DSDEN30**  Eric Ciabrini,IEN

**Coordinatrice départementale Éducation Nationale** : Françoise Maurin, conseillère pédagogique arts plastiques 04 49 05 80 03, [francoise.maurin@ac](mailto:francoise.maurin@ac-montpellier.fr?subject=Contact%20Ecole%20et%20cinema)-montpellier.fr

**4**

**Coordinatrice départementale cinéma** : Lilly Dos Santos 04 66 30 24 26, [lilly.dossantos@itinerances.org](mailto:lilly.dossantos@itinerances.org)

**Coordination Nationale :** Passeurs d'images [olivier@passeursdimages.fr](mailto:olivier@passeursdimages.fr)09 72 21 77 25 [www.passeursdimages.fr](http://www.passeursdimages.fr/)